## Násobení a dělení číslem 9

anotace

Vysvětlivky k použitým symbolům

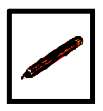

Zde žák používá psací pero.

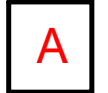

Zde použita animace dotykem.

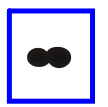

Tento objekt je klonovací.

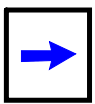

Posuvný objekt.

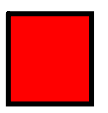

Pod tímto objektem je skryto řešení, po odsunutí může žák provést kontrolu.

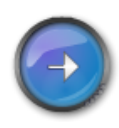

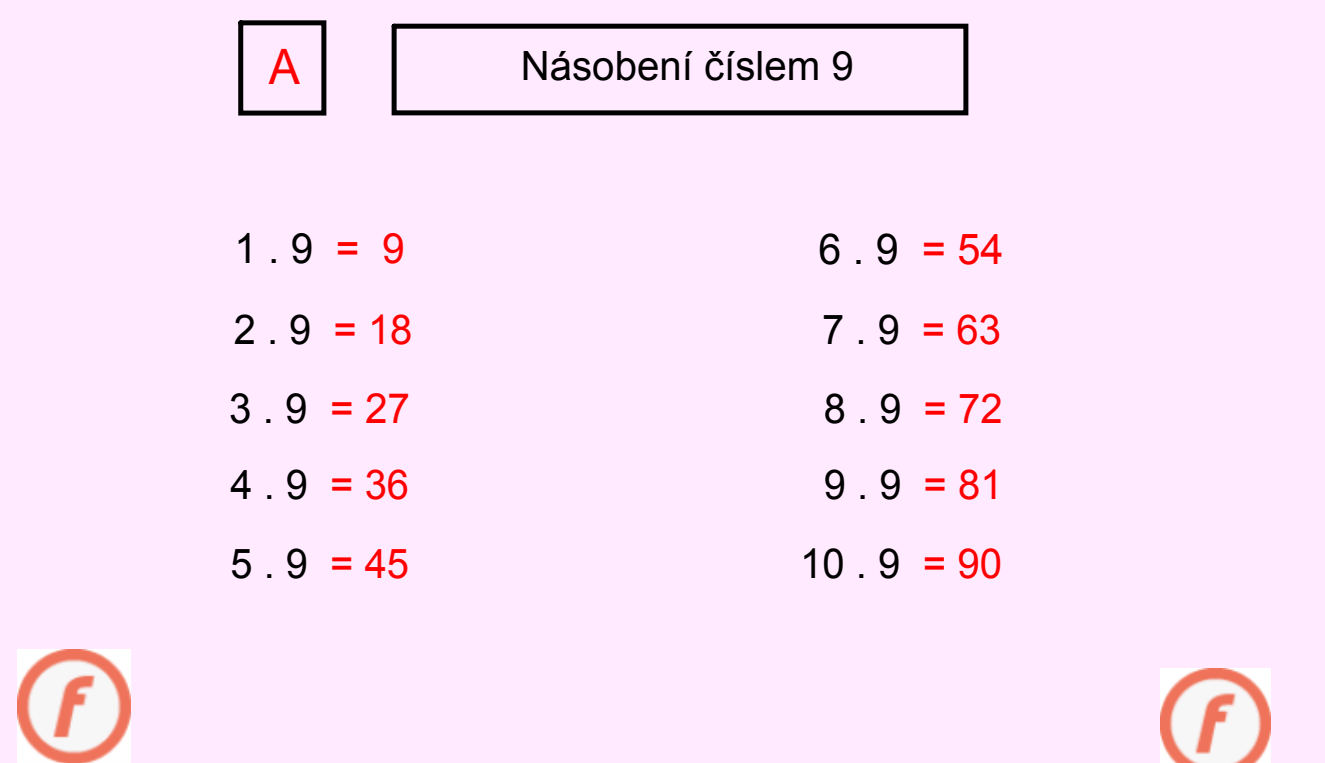

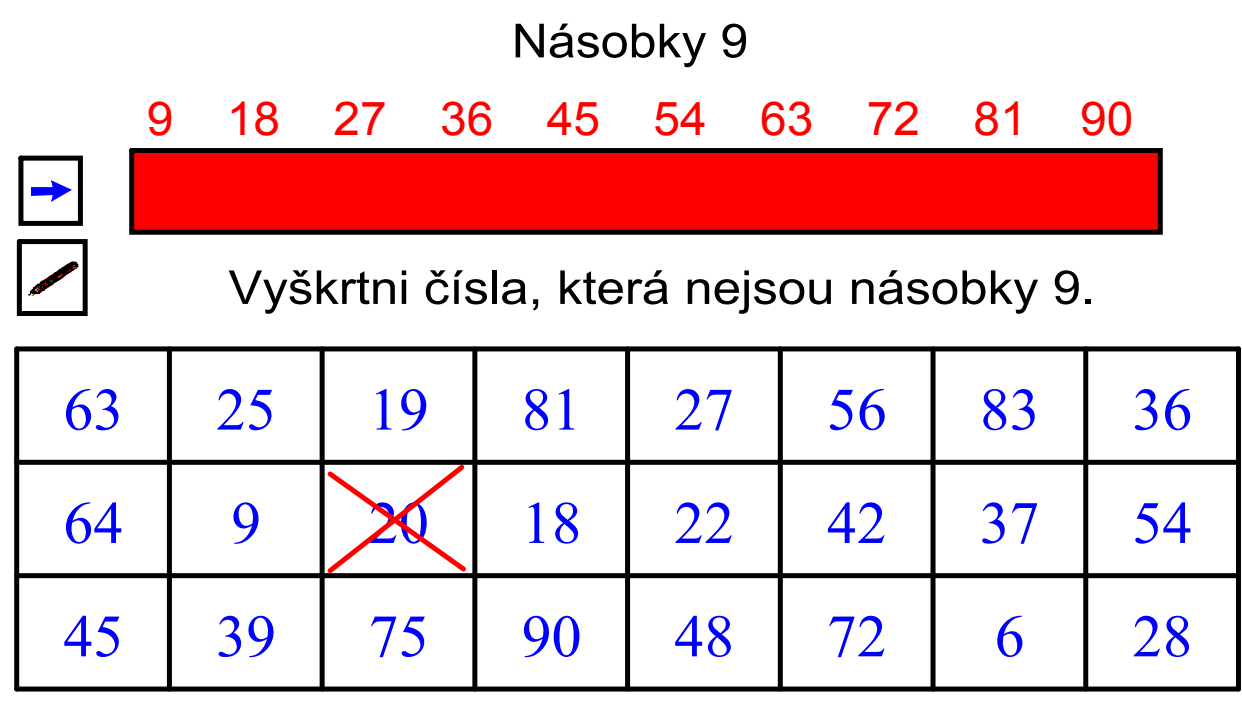

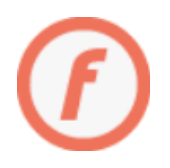

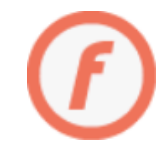

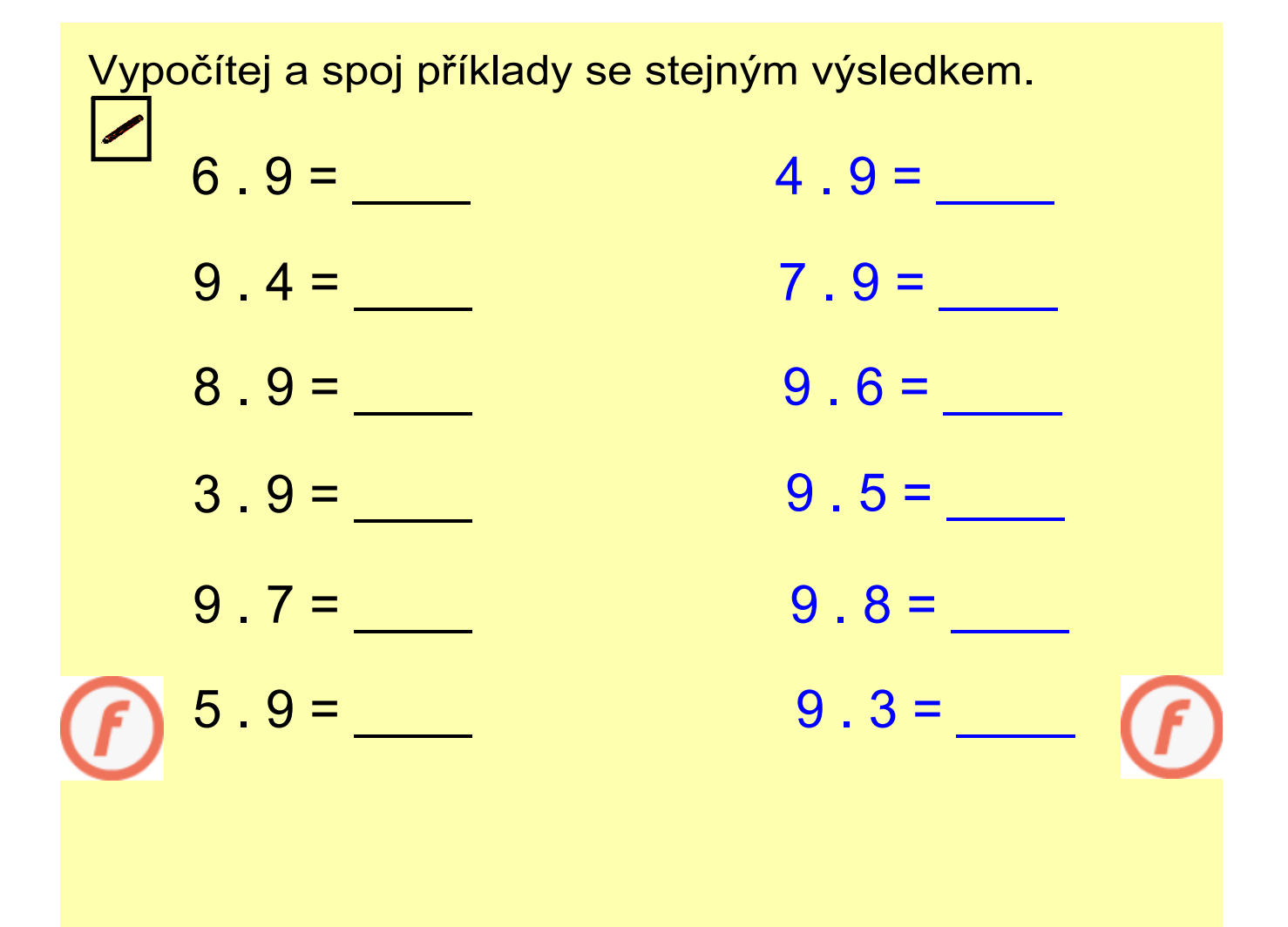

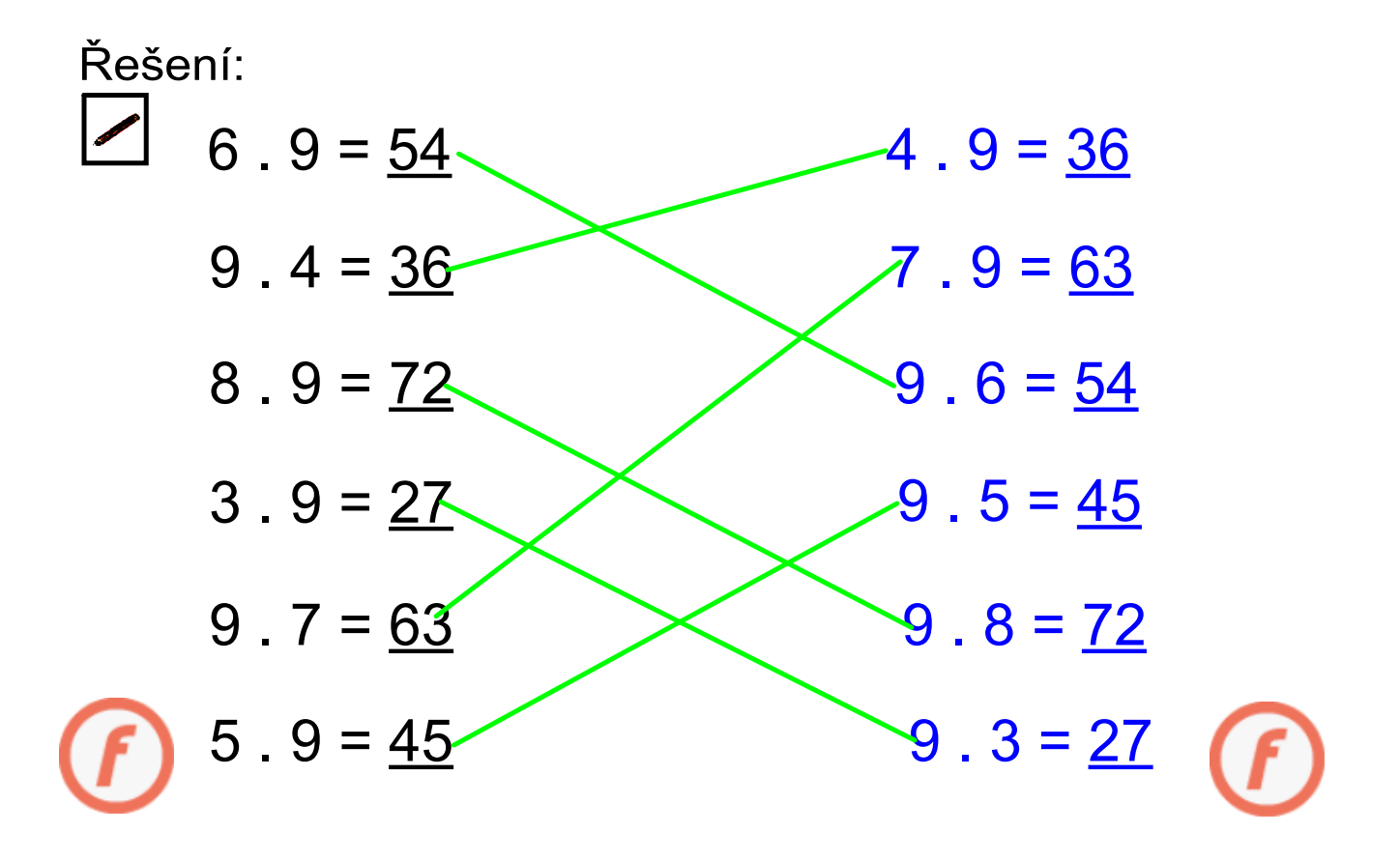

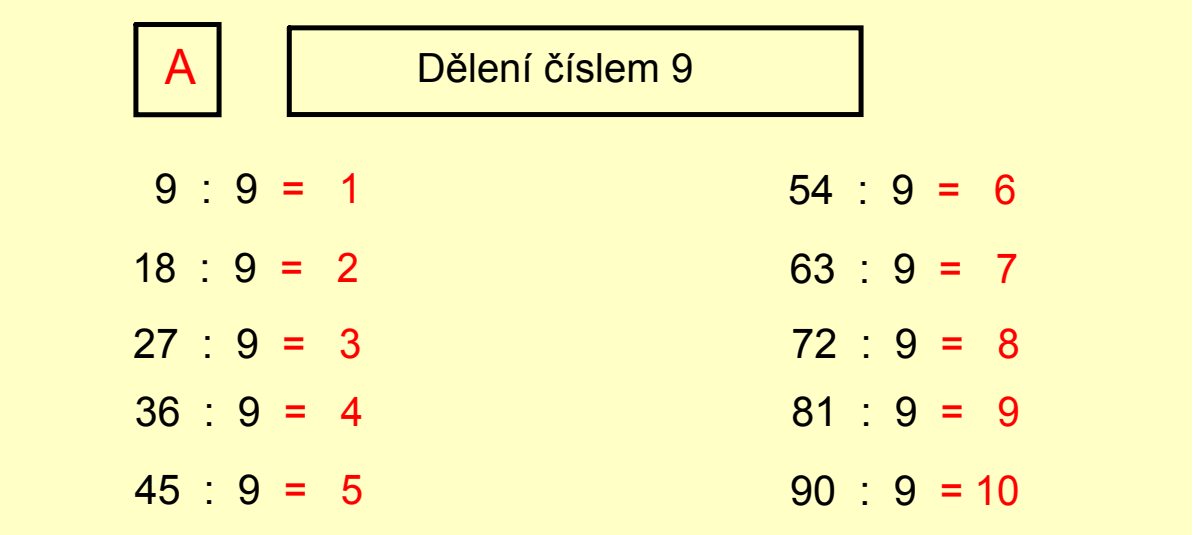

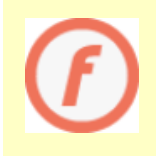

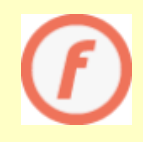

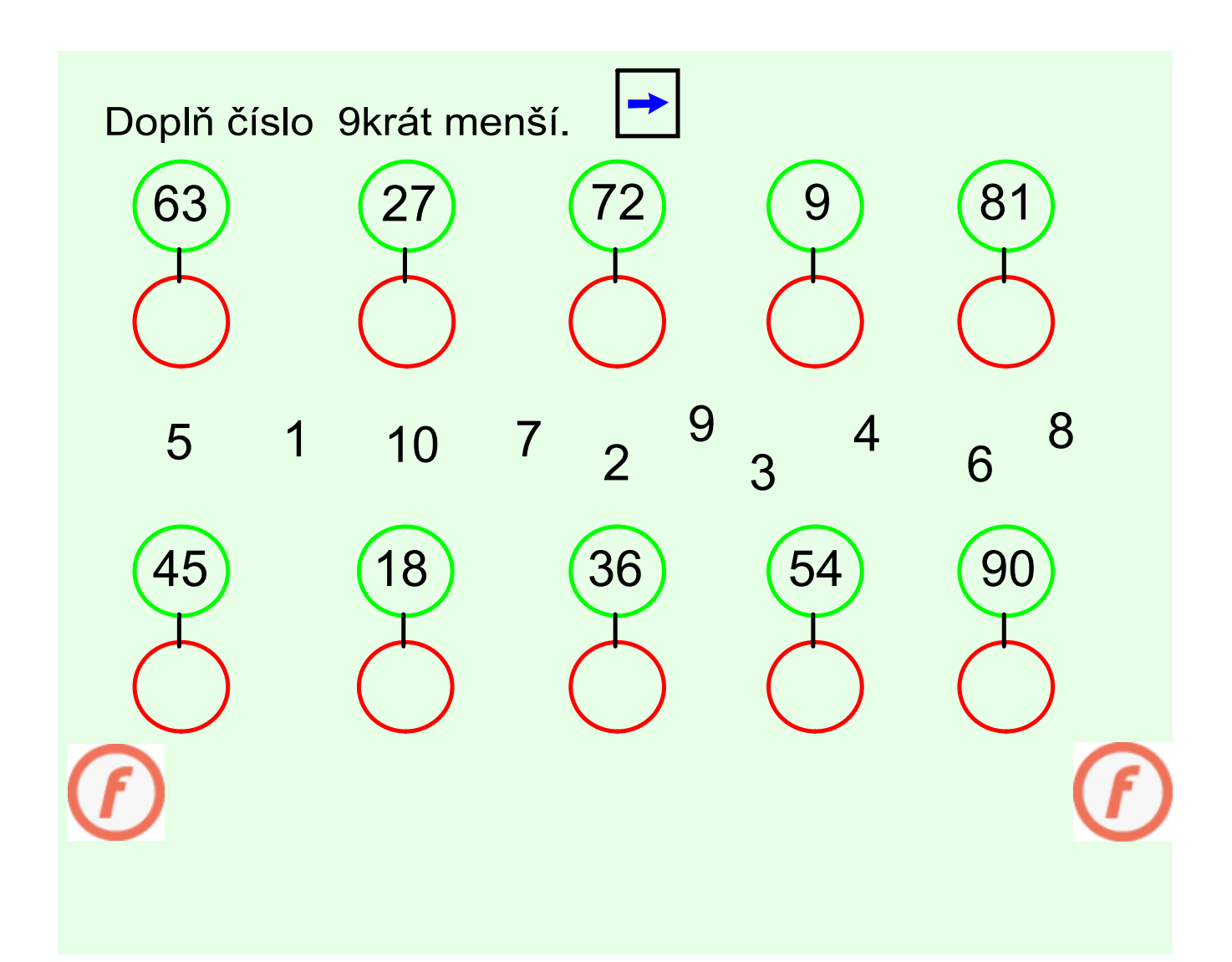

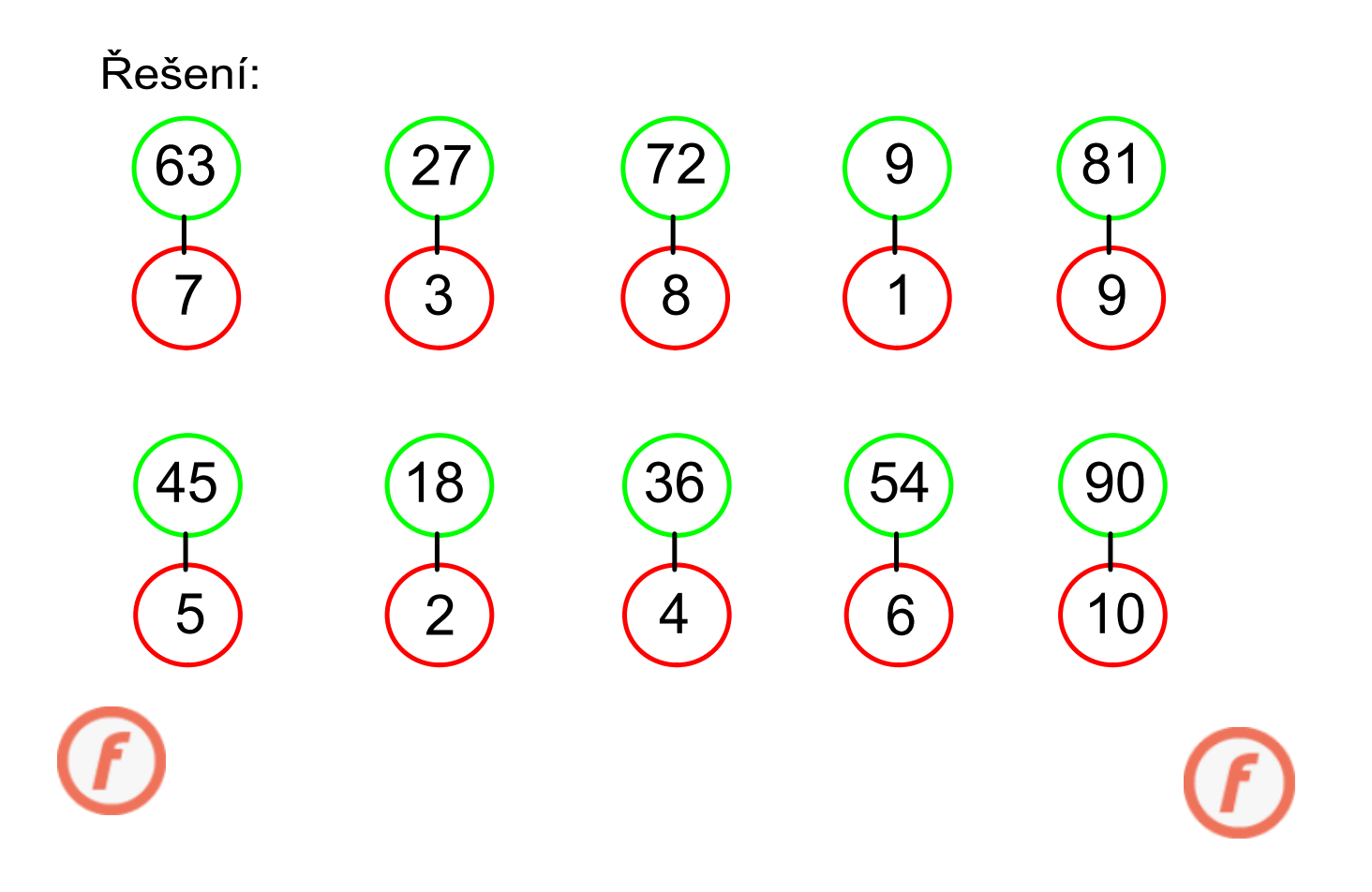

Použité zdroje: V tomto souboru byly použity obrázky z Galerie programu Smart.

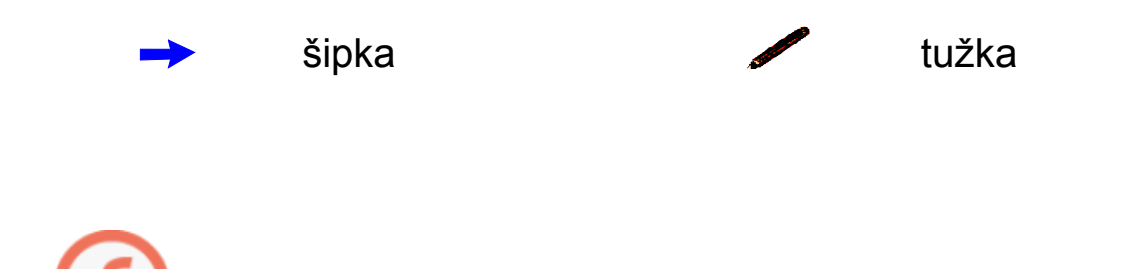

EU-2-15.doc